#### **ПЕРВОЕ ВЫСШЕЕ ТЕХНИЧЕСКОЕ УЧЕБНОЕ ЗАВЕДЕНИЕ РОССИИ**

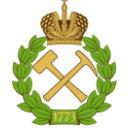

#### **МИНИСТЕРСТВО НАУКИ И ВЫСШЕГО ОБРАЗОВАНИЯ РОССИЙСКОЙ ФЕДЕРАЦИИ федеральное государственное бюджетное образовательное учреждение высшего образования САНКТ-ПЕТЕРБУРГСКИЙ ГОРНЫЙ УНИВЕРСИТЕТ**

**СОГЛАСОВАНО**

**УТВЕРЖДАЮ**

**Руководитель ОПОП ВО профессор Рогачев М.К.**

\_\_\_\_\_\_\_\_\_\_\_\_\_\_\_\_\_\_\_\_\_\_\_\_\_

**\_\_\_\_\_\_\_\_\_\_\_\_\_\_\_\_\_\_\_\_\_\_ Проректор по образовательной деятельности Д.Г. Петраков**

# **РАБОЧАЯ ПРОГРАММА ДИСЦИПЛИНЫ**

# *ГИДРОДИНАМИЧЕСКИЕ МЕТОДЫ ИССЛЕДОВАНИЯ СКВАЖИН И ПЛАСТОВ НА ШЕЛЬФЕ*

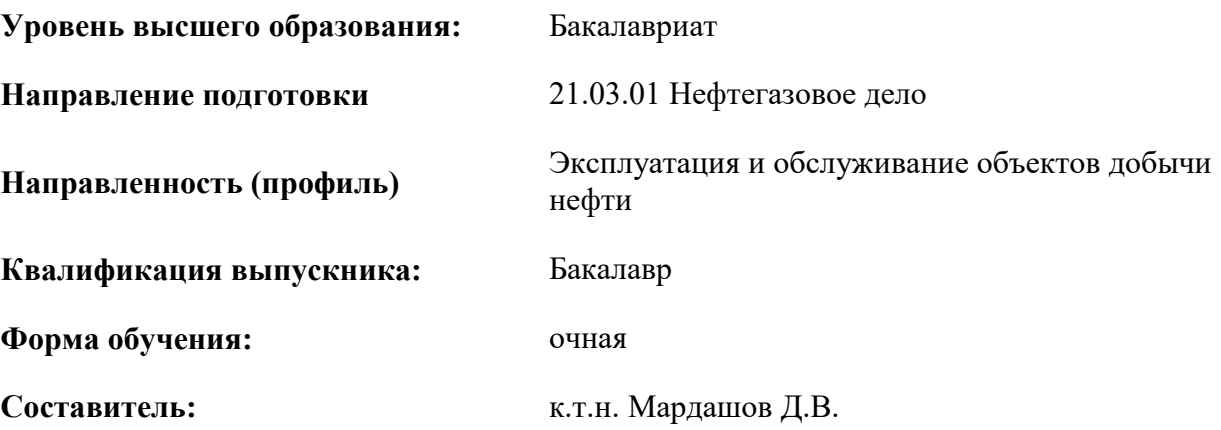

Санкт-Петербург

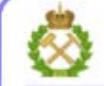

ДОКУМЕНТ ПОДПИСАН УСИЛЕННОЙ КВАЛИФИЦИРОВАННОЙ<br>ЭЛЕКТРОННОЙ ПОДПИСЬЮ

Сертификат: 00F3 503F 985D 6537 76D4 6643 BD9B 6D2D 1C Сертификат: 023 3031 3021 3031 7021 004.<br>Владелец: Пашкевич Наталья Владимировна<br>Действителен: с 27.12.2022 по 21.03.2024

**Рабочая программа дисциплины** «Гидродинамические методы исследования скважин и пластов на шельфе»:

- в соответствии с требованиями ФГОС ВО – бакалавриат по направлению подготовки «21.03.01 Нефтегазовое дело», утвержденного приказом Минобрнауки России № 96 от 09.02.2018г.;

- на основании учебного плана бакалавриата по направлению подготовки «21.03.01 Нефтегазовое дело» направленность (профиль) «Разработка и эксплуатация углеводородных месторождений шельфа».

Составитель **Составитель** к.т.н. Мардашов Д.В.

**Рабочая программа рассмотрена и одобрена** на заседании кафедры разработки и эксплуатации нефтяных и газовых месторождений от «8» февраля 2022 г., протокол № 18.

Заведующий кафедрой

д.т.н., профессор Рогачев М. К.

#### **Рабочая программа согласована:**

Начальник управления учебнометодического обеспечения образовательного процесса к.т.н. Иванова П.В.

#### **1.ЦЕЛИ И ЗАДАЧИ ДИСЦИПЛИНЫ**

Цель – приобретение студентами знаний в области теории и практики методов гидродинамических исследований пласта и скважин.

Основные задачи дисциплины:

- формирование у студентов знаний об основных объектах и задачах промысловых гидродинамических исследований;

- ознакомление студентов с основными принципами исследования скважин на стационарных и нестационарных режимах;

- ознакомление студентов со способами интерпретации данных гидродинамических исследований скважин и пластов;

- развитие у студентов творческой активности и формирование навыков подхода к решению поставленных задач проектирования, контроля, регулирования и информационного обеспечения процессов разработки месторождений углеводородов.

#### **2. МЕСТО ДИСЦИПЛИНЫ В СТРУКТУРЕ ОПОП ВО**

Дисциплина «Гидродинамические методы исследования скважин и пластов на шельфе» относится к обязательной части основной профессиональной образовательной программы по направлению подготовки «21.03.01 Нефтегазовое дело» направленность (профиль) «Разработка и эксплуатация углеводородных месторождений шельфа» и изучается в 6 семестре.

Предшествующими курсами, на которых непосредственно базируется дисциплина «Гидродинамические методы исследования скважин и пластов на шельфе», являются «Физика пласта», «Физика нефтяного и газового пласта»; «Подземная гидромеханика нефтяная».

Особенностью дисциплины является комплексный подход к рассмотрению вопросов, связанных с физикой и физико-химией вытеснения нефти и газа из пористых сред вытесняющими агентами, являющимися теоретической основой современных методов увеличения нефте- и газоотдачи пластов.

#### **3. ПЛАНИРУЕМЫЕ РЕЗУЛЬТАТЫ ОБУЧЕНИЯ ПО ДИСЦИПЛИНЕ, СООТНЕСЕННЫЕ С ПЛАНИРУЕМЫМИ РЕЗУЛЬТАТАМИ ОСВОЕНИЯ ОБРАЗОВАТЕЛЬНОЙ ПРОГРАММЫ**

Процесс изучения дисциплины «Гидродинамические методы исследования скважин и пластов на месторождениях шельфа» направлен на формирование следующих компетенций:

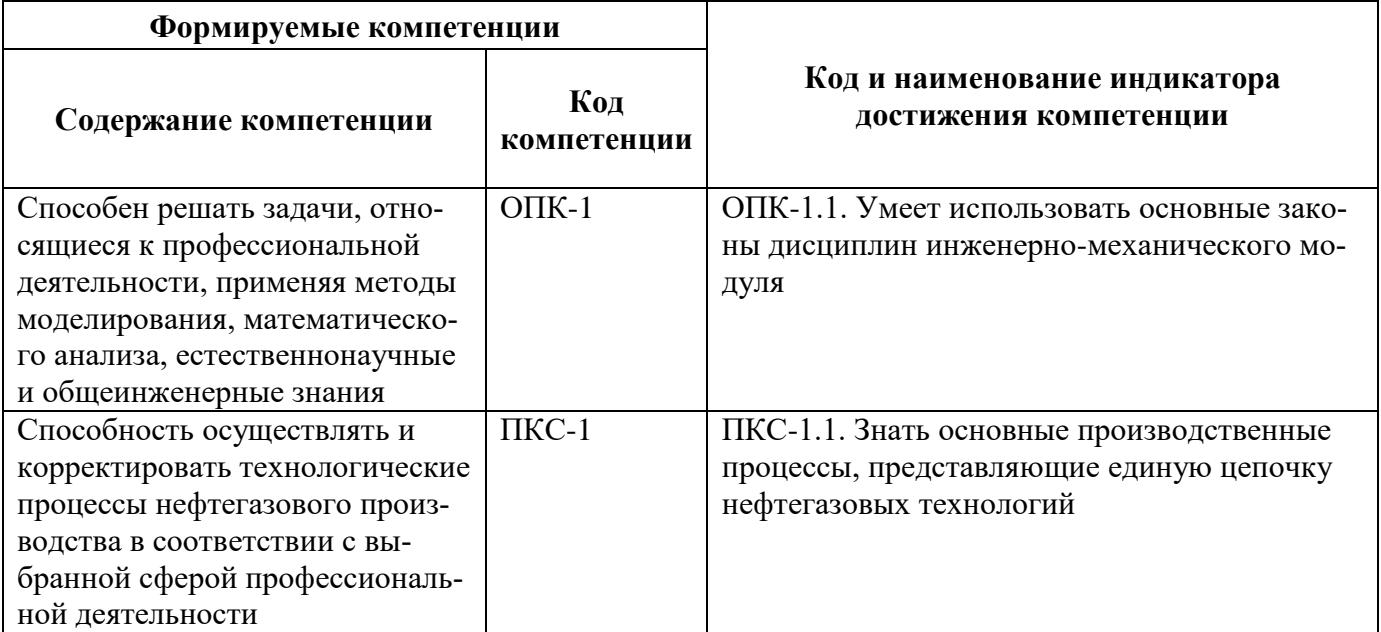

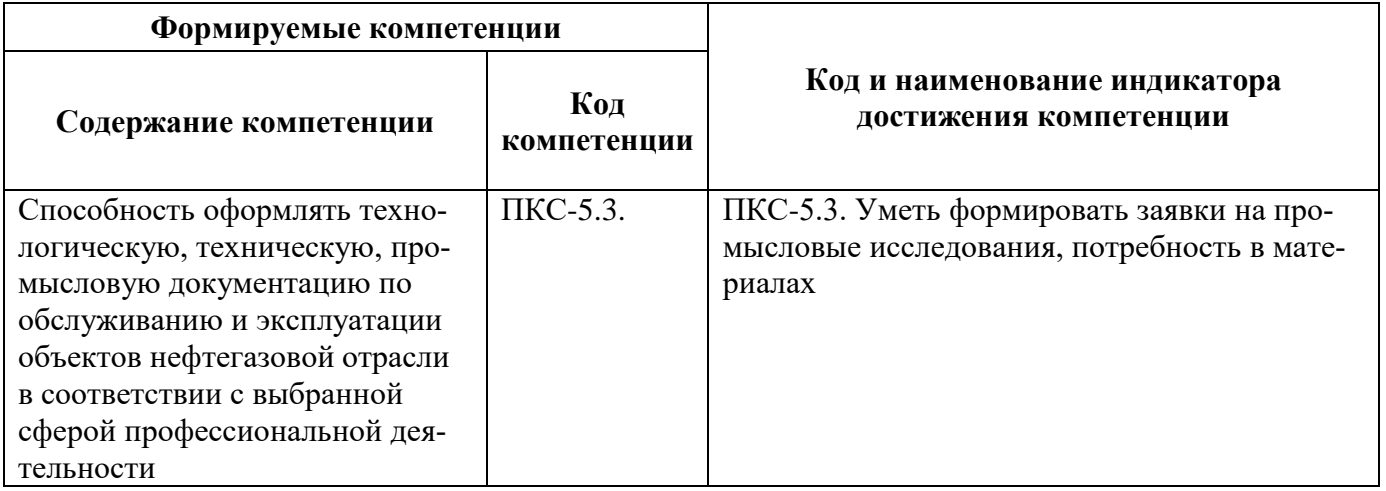

### **4. СТРУКТУРА И СОДЕРЖАНИЕ ДИСЦИПЛИНЫ**

## **4.1. Объем дисциплины и виды учебной работы**

Общая трудоемкость учебной дисциплины «Гидродинамические методы исследования скважин и пластов на шельфе» составляет 3 зачетных единиц, 108 ак. часа.

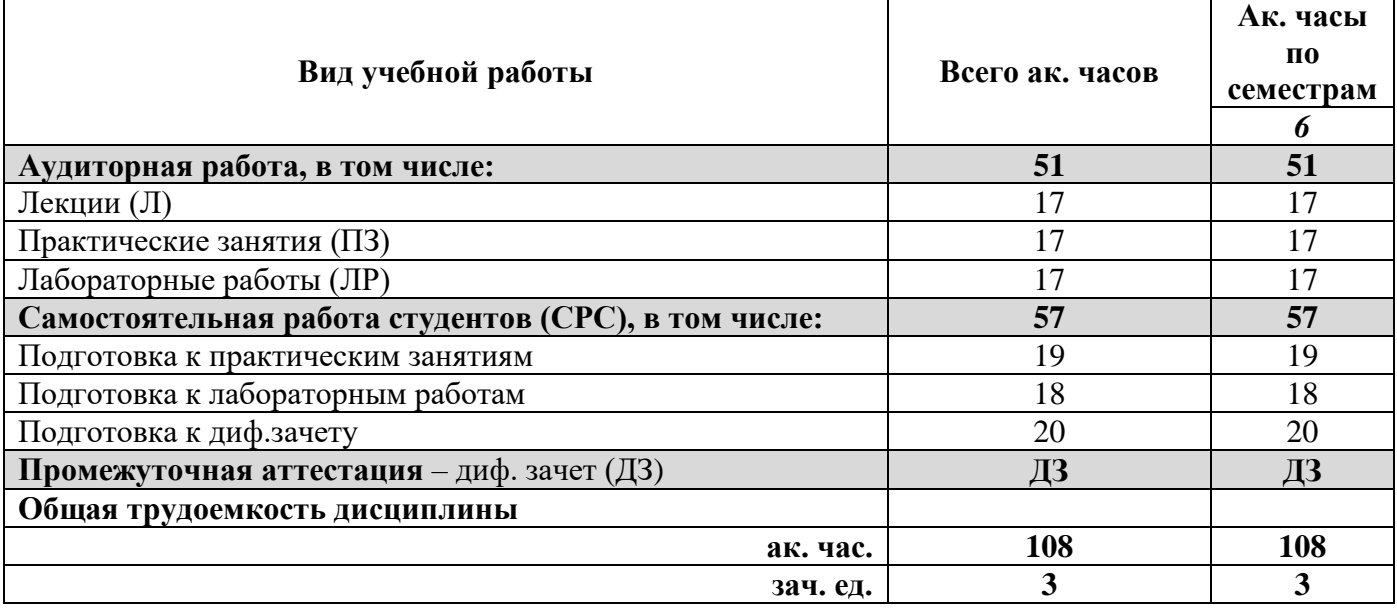

#### **4.2. Содержание дисциплины**

Учебным планом предусмотрены: лекции, практические занятия, лабораторные работы и самостоятельная работа.

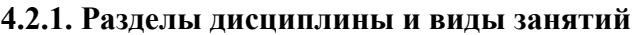

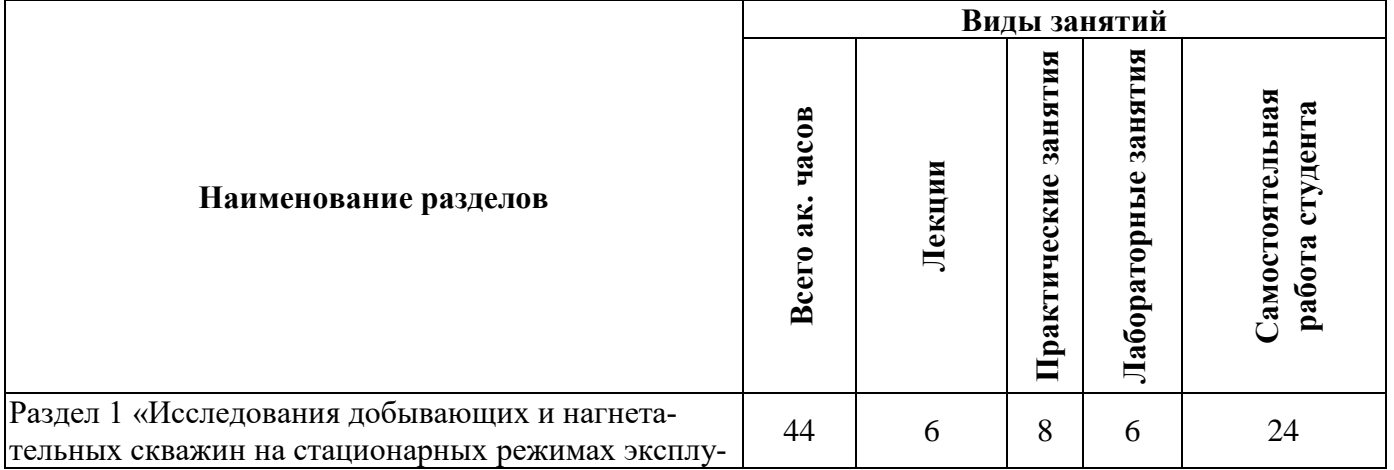

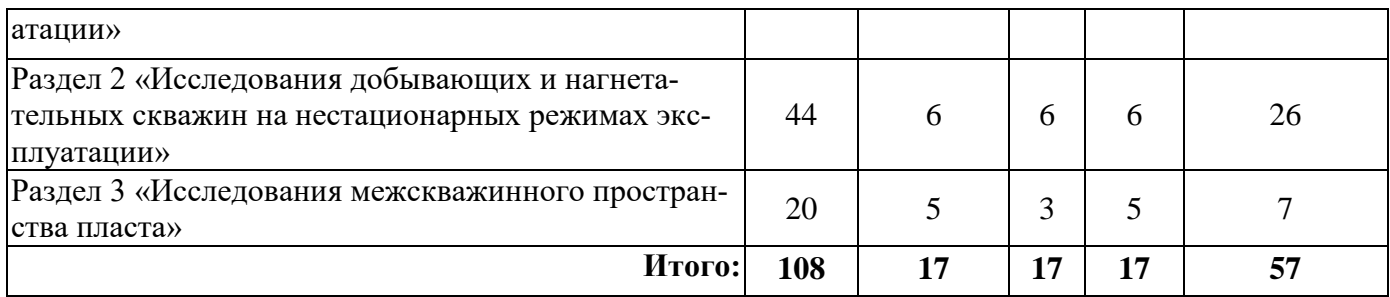

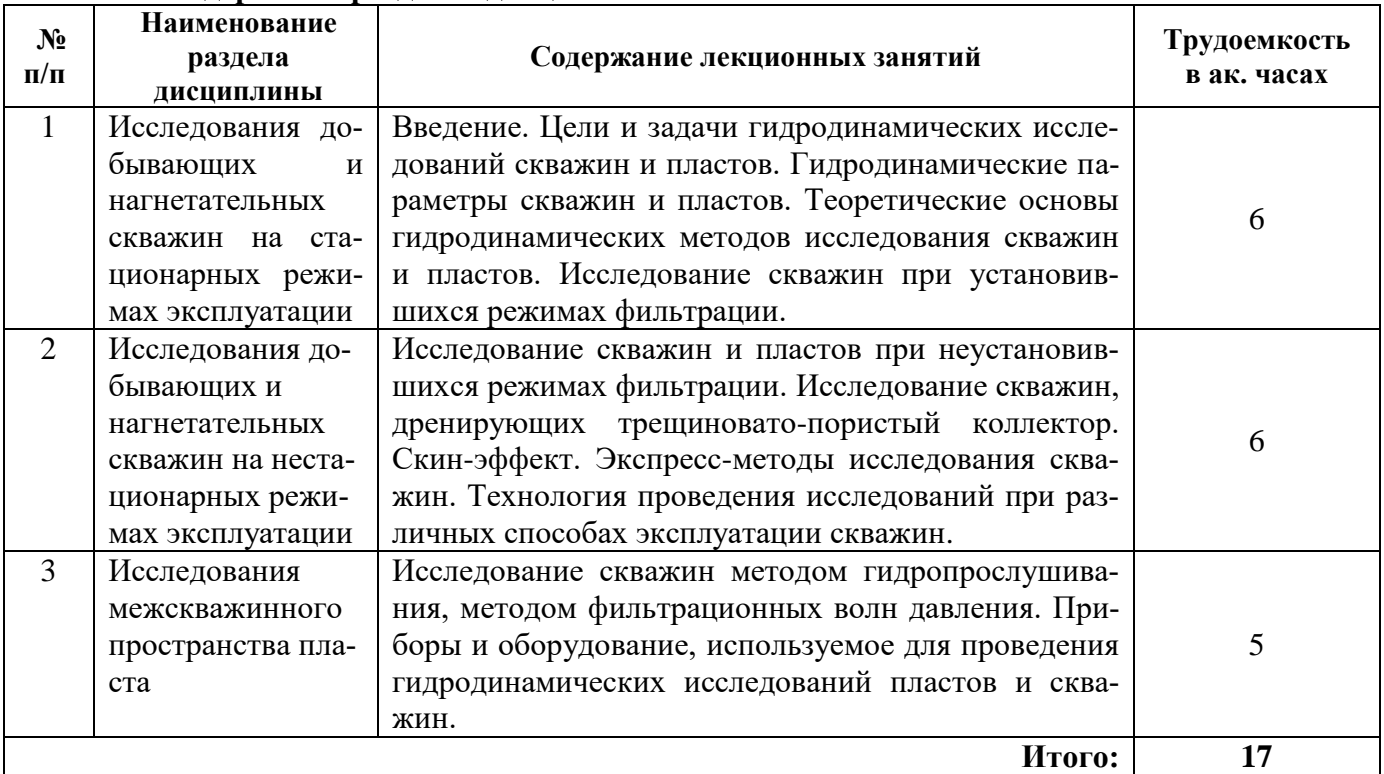

# **4.2.2.Содержание разделов дисциплины**

# **4.2.3. Практические занятия**

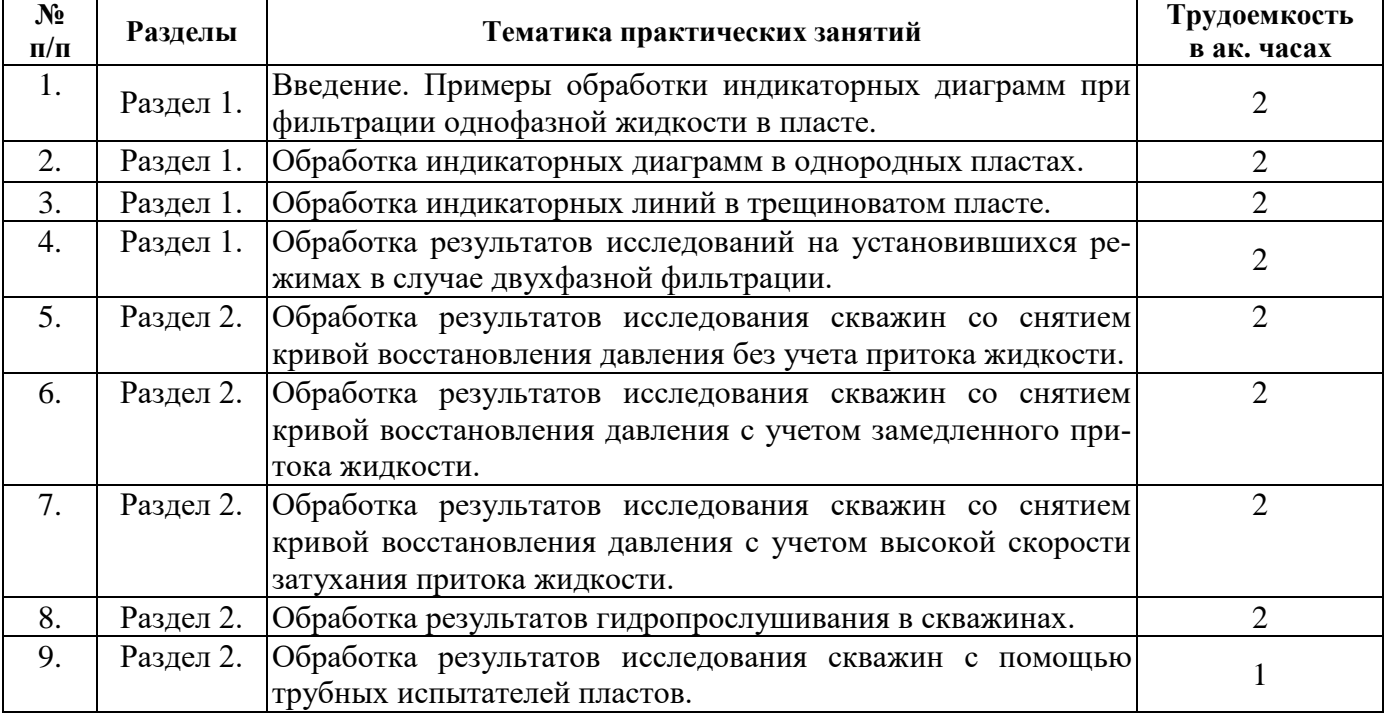

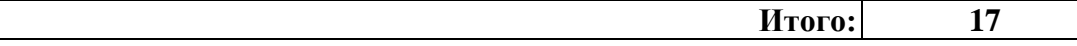

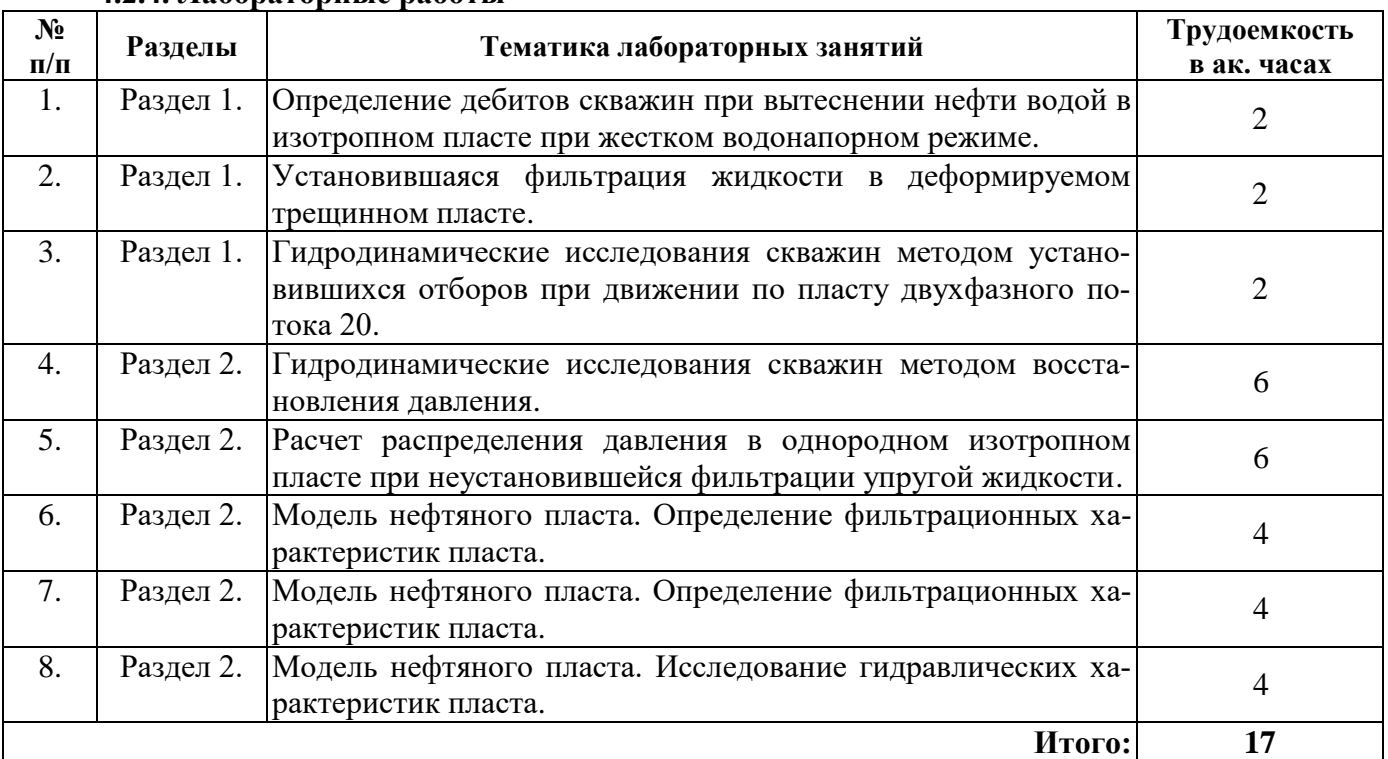

#### **4.2.4. Лабораторные работы**

#### **4.2.5. Курсовые работы (проекты)**

Курсовые работы (проекты) по дисциплине «Гидродинамические методы исследования скважин и пластов на месторождениях шельфа» не предусмотрены.

#### **5. ОБРАЗОВАТЕЛЬНЫЕ ТЕХНОЛОГИИ**

В ходе обучения применяются:

**Лекции**, которые являются одним из важнейших видов учебных занятий и составляют основу теоретической подготовки обучающихся.

Цели лекционных занятий:

-дать систематизированные научные знания по дисциплине, акцентировать внимание на наиболее сложных вопросах дисциплины;

-стимулировать активную познавательную деятельность обучающихся, способствовать формированию их творческого мышления.

**Лабораторные занятия.** Цели лабораторных занятий:

-углубить и закрепить знания, полученные на лекциях и в процессе самостоятельной работы обучающихся с учебной и научной литературой;

- главным содержанием этого вида учебных занятий является работа каждого обучающегося по овладению практическими умениями и навыками профессиональной деятельности.

**Практические занятия.** Цели практических занятий:

-совершенствовать умения и навыки решения практических задач.

Главным содержанием этого вида учебных занятий является работа каждого обучающегося по овладению практическими умениями и навыками профессиональной деятельности.

**Консультации** (текущая консультация, накануне дифф.зачета) является одной из форм руководства учебной работой обучающихся и оказания им помощи в самостоятельном изучении материала дисциплины, в ликвидации имеющихся пробелов в знаниях, задолженностей по текущим занятиям, в подготовке письменных работ (проектов).

Текущие консультации проводятся преподавателем, ведущим занятия в учебной группе, научным руководителем и носят как индивидуальный, так и групповой характер.

**Самостоятельная работа обучающихся** направлена на углубление и закрепление знаний, полученных на лекциях и других занятиях, выработку навыков самостоятельного активного приобретения новых, дополнительных знаний, подготовку к предстоящим учебным занятиям и промежуточному контролю.

#### **6. ОЦЕНОЧНЫЕ СРЕДСТВА ДЛЯ ТЕКУЩЕГО КОНТРОЛЯ УСПЕВАЕМОСТИ, ПРОМЕЖУТОЧНОЙ АТТЕСТАЦИИ ПО ИТОГАМ ОСВОЕНИЯ ДИСЦИПЛИНЫ**

*6.1. Оценочные средства для самостоятельной работы и текущего контроля успеваемости*

#### **Раздел 1. Исследования добывающих и нагнетательных скважин на стационарных режимах эксплуатации**

1. Исследования скважин на установившихся режимах.

2. Гидродинамические параметры скважин и пластов.

3. Метод регистрации непрерывных кривых изменения давления и дебита во времени при произвольном изменении дебита.

4. Исследование скважин, дренирующих трещиновато-пористый коллектор

5. Цели и задачи гидродинамических исследований скважин и пластов.

6. Индикаторная диаграмма.

#### **Раздел 2. Исследования добывающих и нагнетательных скважин на нестационарных режимах эксплуатации**

1. Исследования скважин на неустановившихся режимах.

2. Интерпретация данных КВД.

3. Интерпретация данных КВУ.

4. Интерпретация КВД для бесконечного пласта: безразмерное давление, безразмерное время, расчёт проницаемости пласта, расчёт среднего пластового давления, оценка скин-фактора.

5. Интерпретация данных КПД.

#### **Раздел 3. Исследования межскважинного пространства пласта**

1. Метод гидропрослушивания.

2. Трассерные исследования.

3. Приборы и оборудование, используемое для проведения гидродинамических исследований пластов и скважин.

4. Технология проведения исследований при различных способах эксплуатации скважин.

5. Метод регистрации непрерывных кривых изменения давления и дебита во времени при произвольном изменении дебита.

#### *6.2. Оценочные средства для проведения промежуточной аттестации (дифф. зачета)*

#### **6.2.1. Примерный перечень вопросов/заданий к диф. зачету (по дисциплине):**

1. В чем заключается основная цель проведения ГДИС?

2. Что является основной целью гидродинамических исследований на стадии промышленной разведки месторождений?

3. Какие задачи решаются с помощью проведения ГДИС?

4. Достаточно ли проведения одних только ГДИС для получения полных и достоверных данных о продуктивном горизонте?

- 5. Для чего нужны специальные исследования? Условия их применения.
- 6. В чем отличие прямых методов исследования от косвенных?
- 7. Для чего применяется дебитометрия/расходометрия?
- 8. Что называется обратной задачей гидродинамики?
- 9. В чем суть методов исследования на установившихся режимах?
- 10. Что такое пьезопроводность?
- 11. Каким образом изменяется режим работы во время проведения исследований?
- 12. Как определяется проницаемость трещинных коллекторов?
- 13. От чего зависит скин фактор?
- 14. Как и для чего определяется гидропроводность пласта?
- 15. Какие экспресс методы исследования скважин вы знаете?
- 16. В чем заключается сущность метода пробных точек?
- 17. Что такое КПД, КВД? Какие параметры определяются при обработке?
- 18. Для каких зон пласта характерны параметры определяемые по КВД/КПД?
- 19. Какие параметры пласта позволяет определить исследование на неустановившихся режимах?

## 20. В чем заключается метод гидропрослушивания?

- 21. По какой схеме (в какой последовательности) проводятся исследования?
- 22. Что такое эталонные кривые? Для чего они нужны?
- 23. Какие геолого-промысловые задачи решаются методом гидропрослушивания?
- 24. Как работает прибор КРОТ-ОРЭ?

25. На какие две группы можно разделить глубинные термометры в соответствии с решаемыми задачами?

- 26. С помощью каких приборов производят измерение дебита?
- 27. С помощью каких приборов производят измерение давления?
- 28. Какие глубинные приборы вы знаете?
- 29. В чем отличие автономных приборов от дистанционных?
- 30. Что такое горногеометрическая характеристика пласта и залежи?

#### **6.2.2. Примерные тестовые задания к дифф. зачету**

#### **Вариант 1**

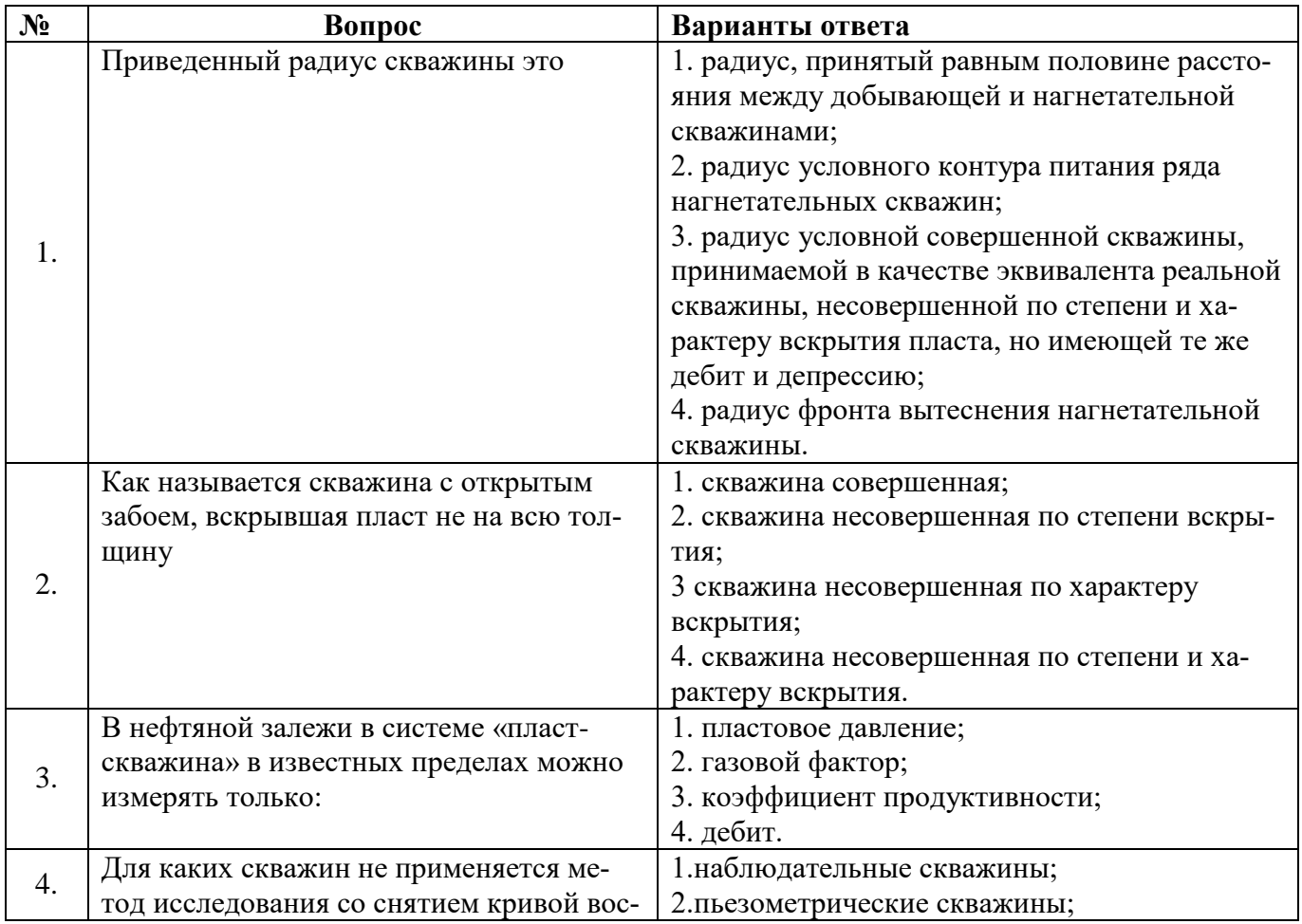

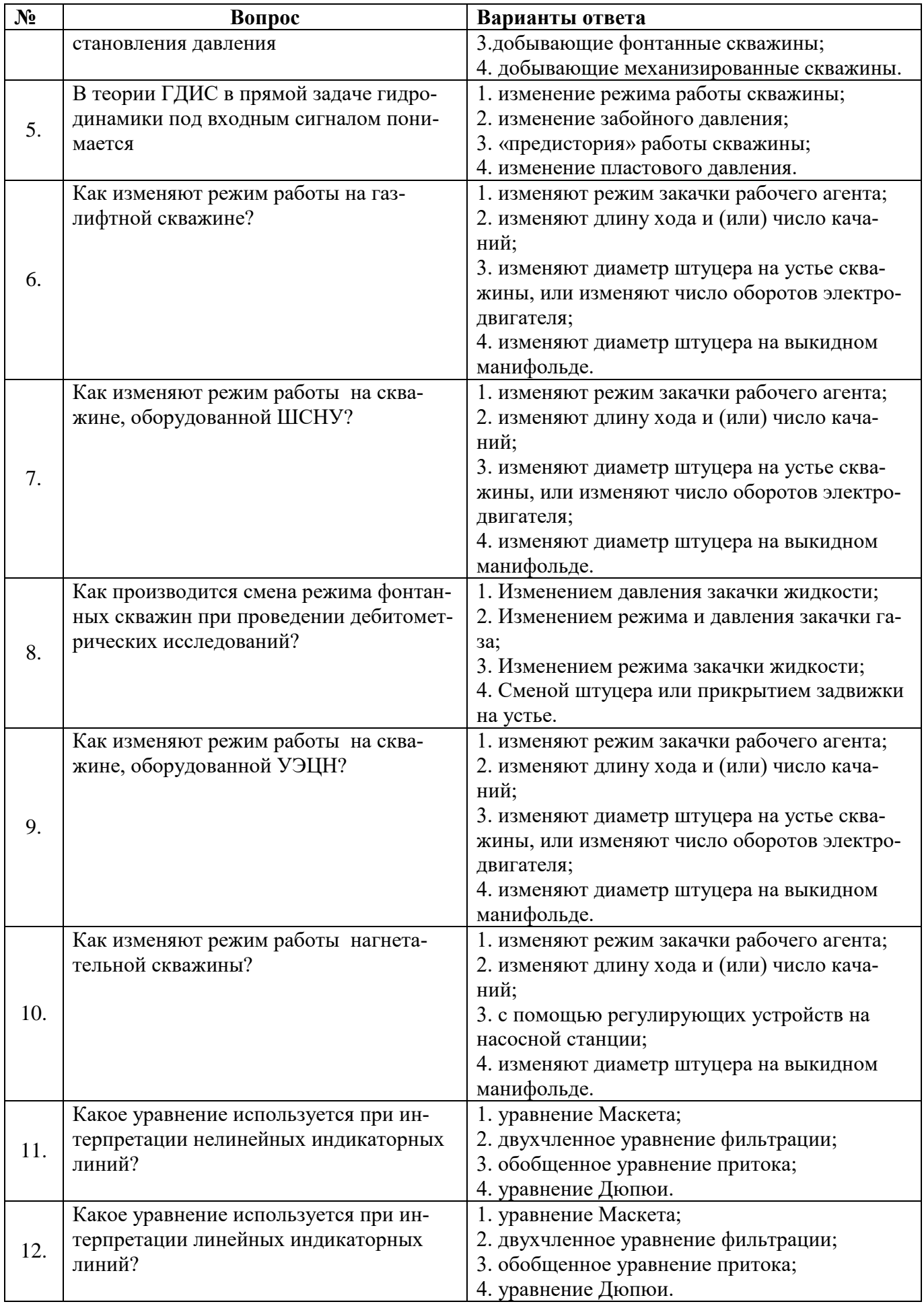

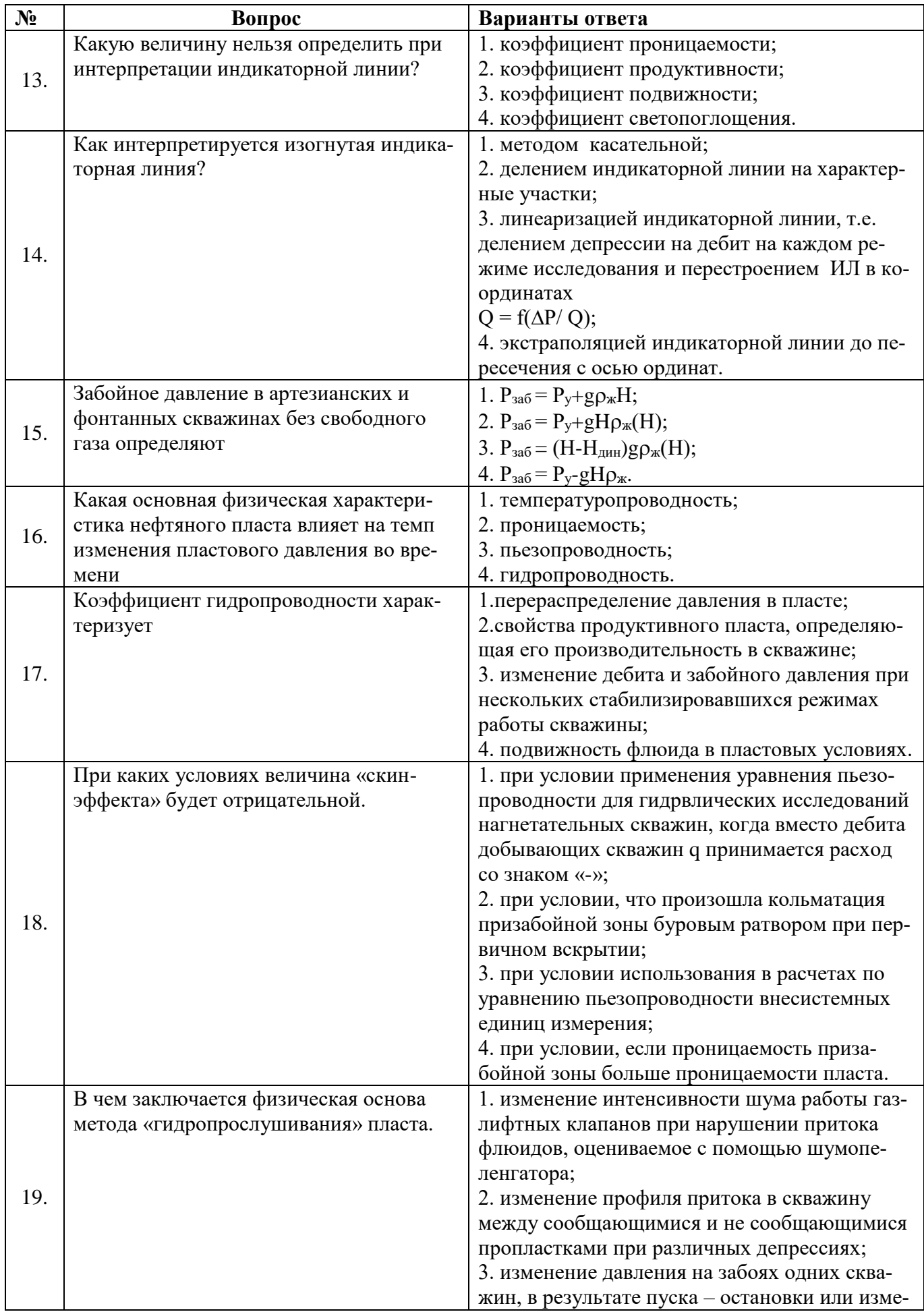

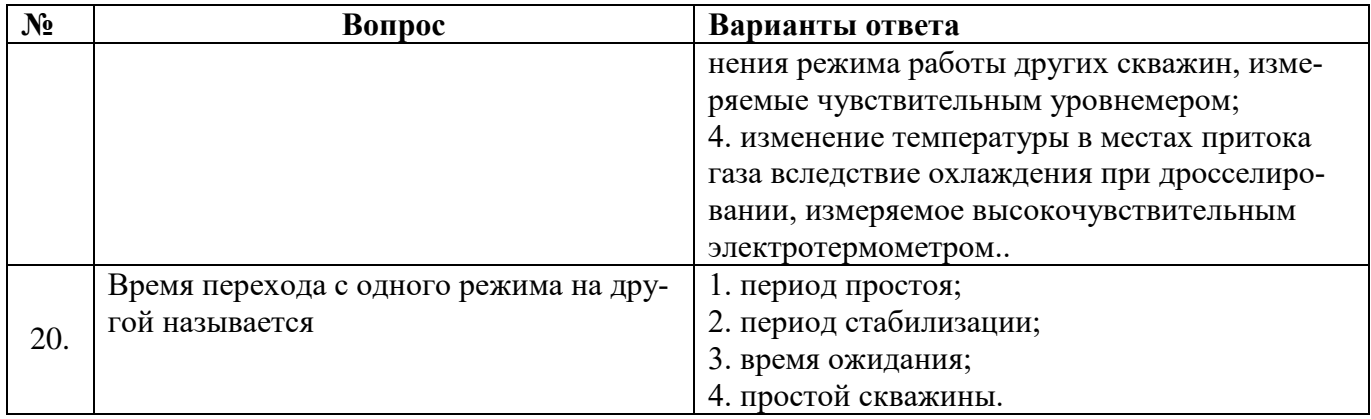

# **Вариант 2**

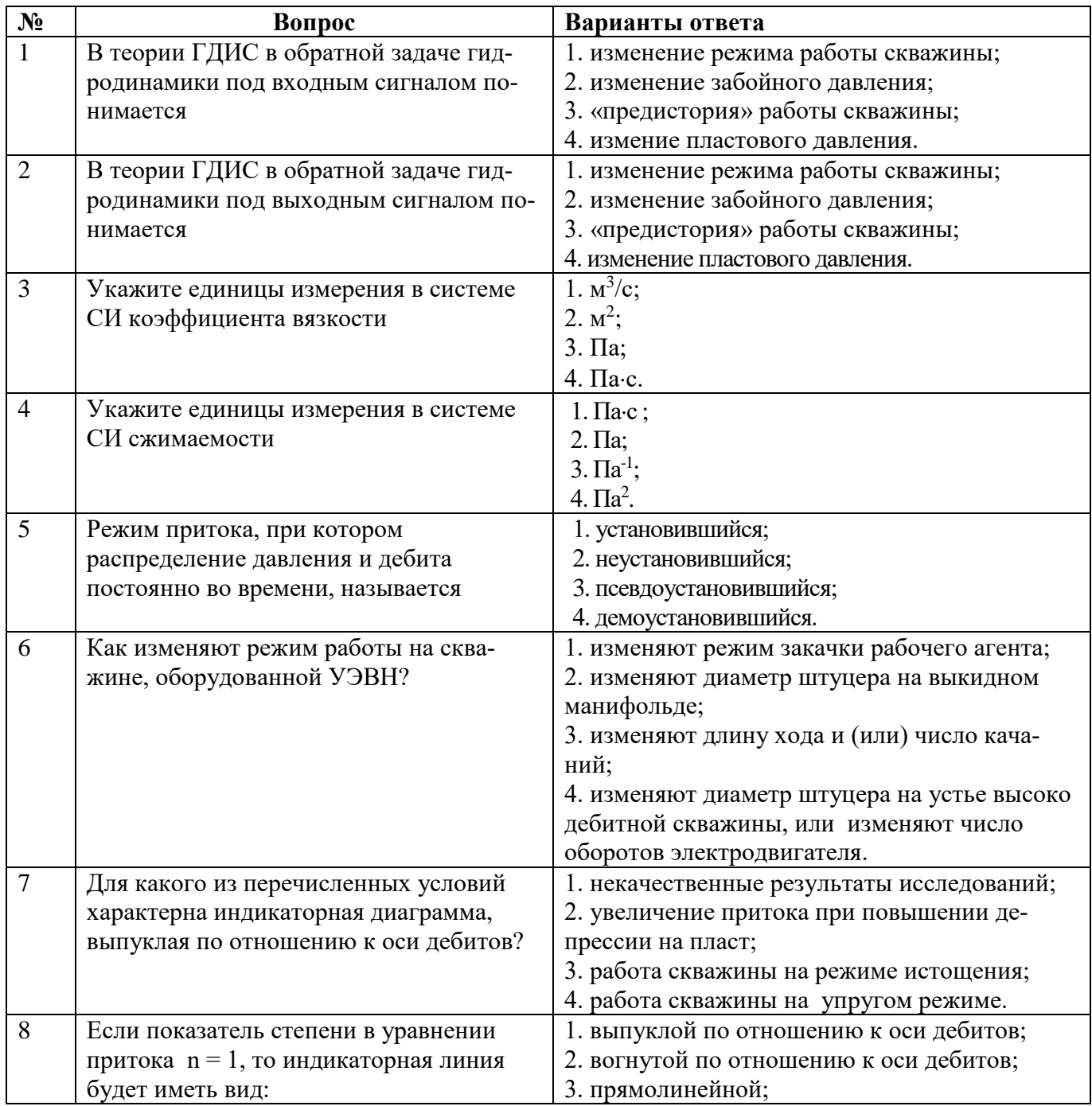

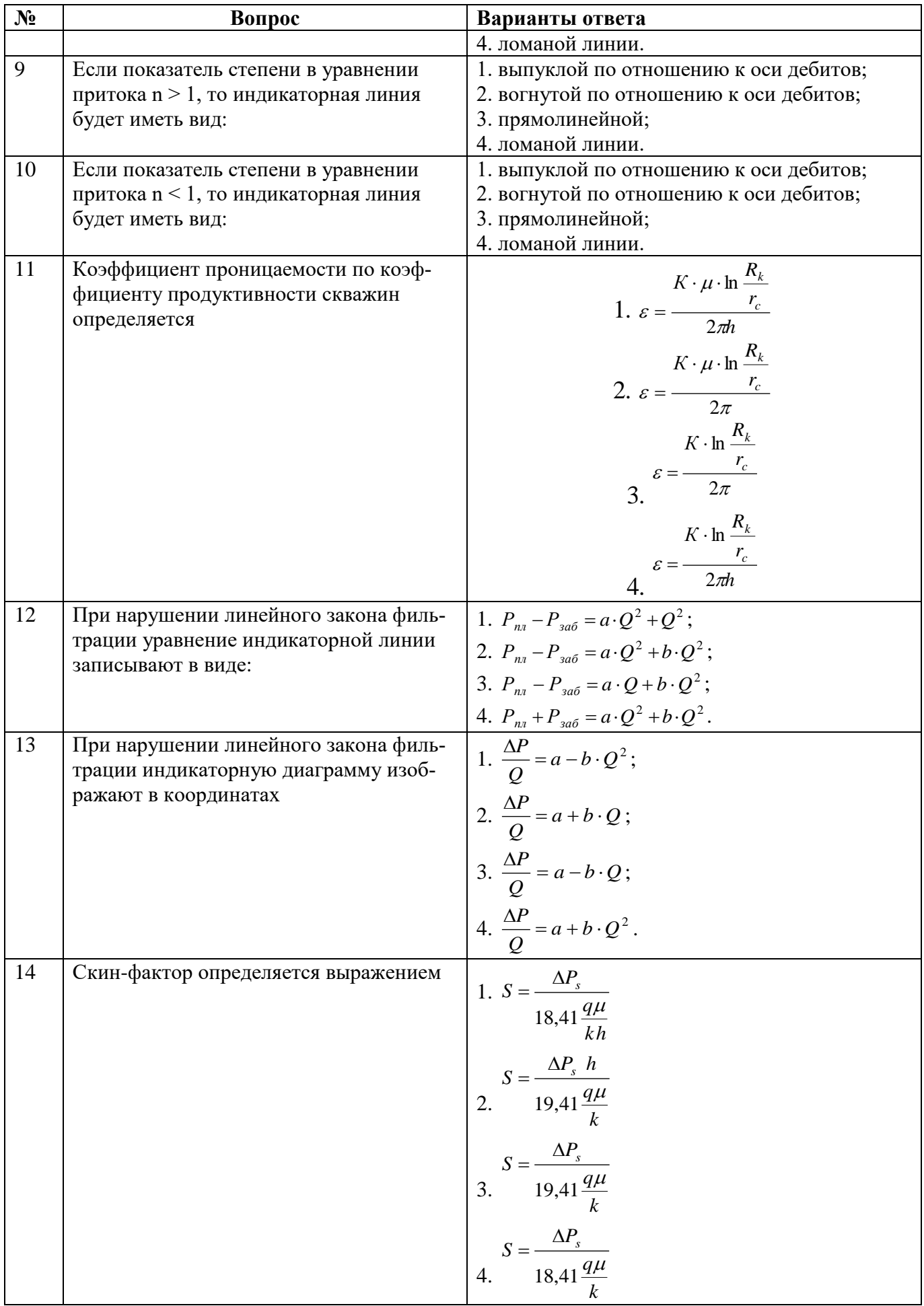

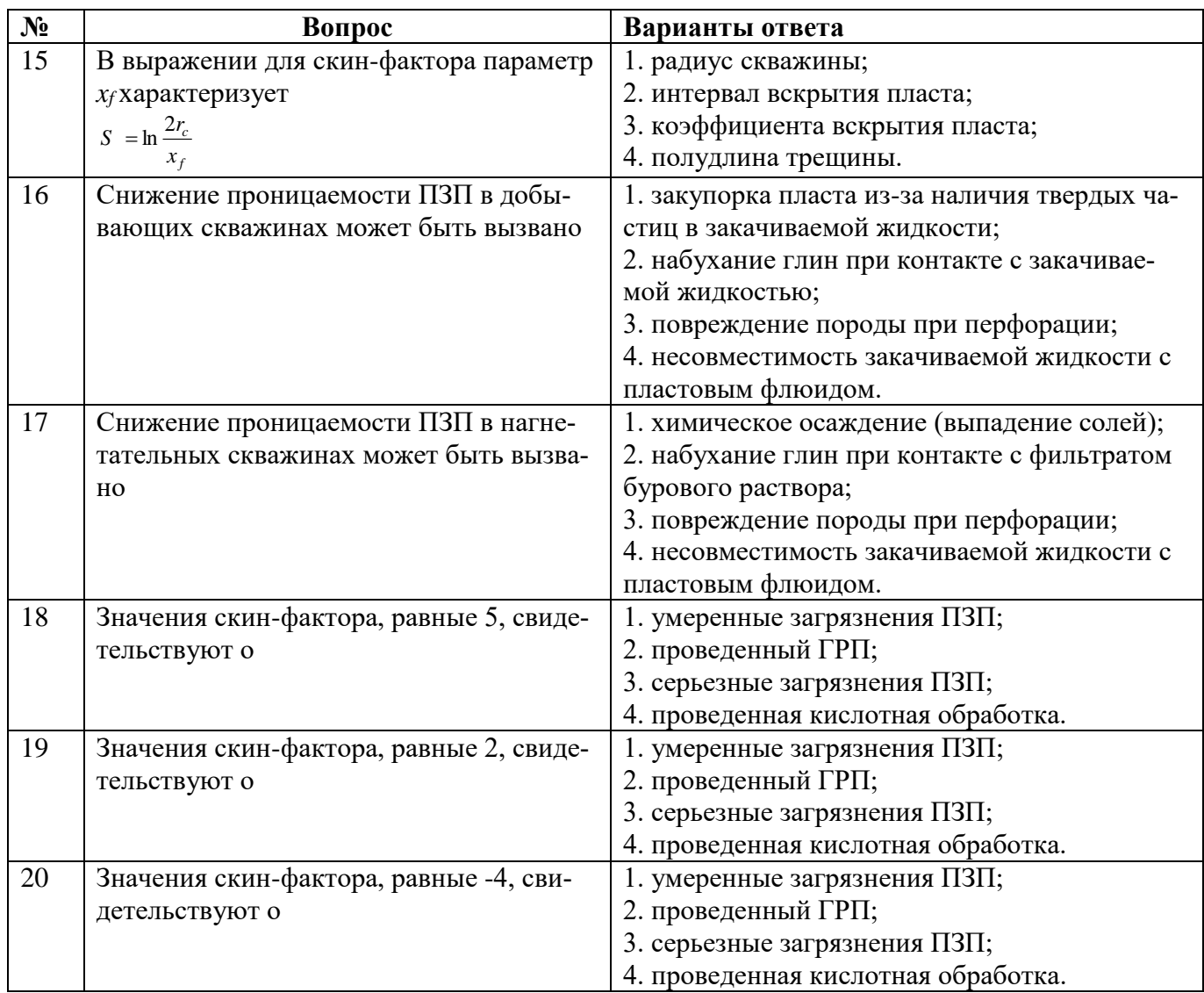

# **Вариант 3**

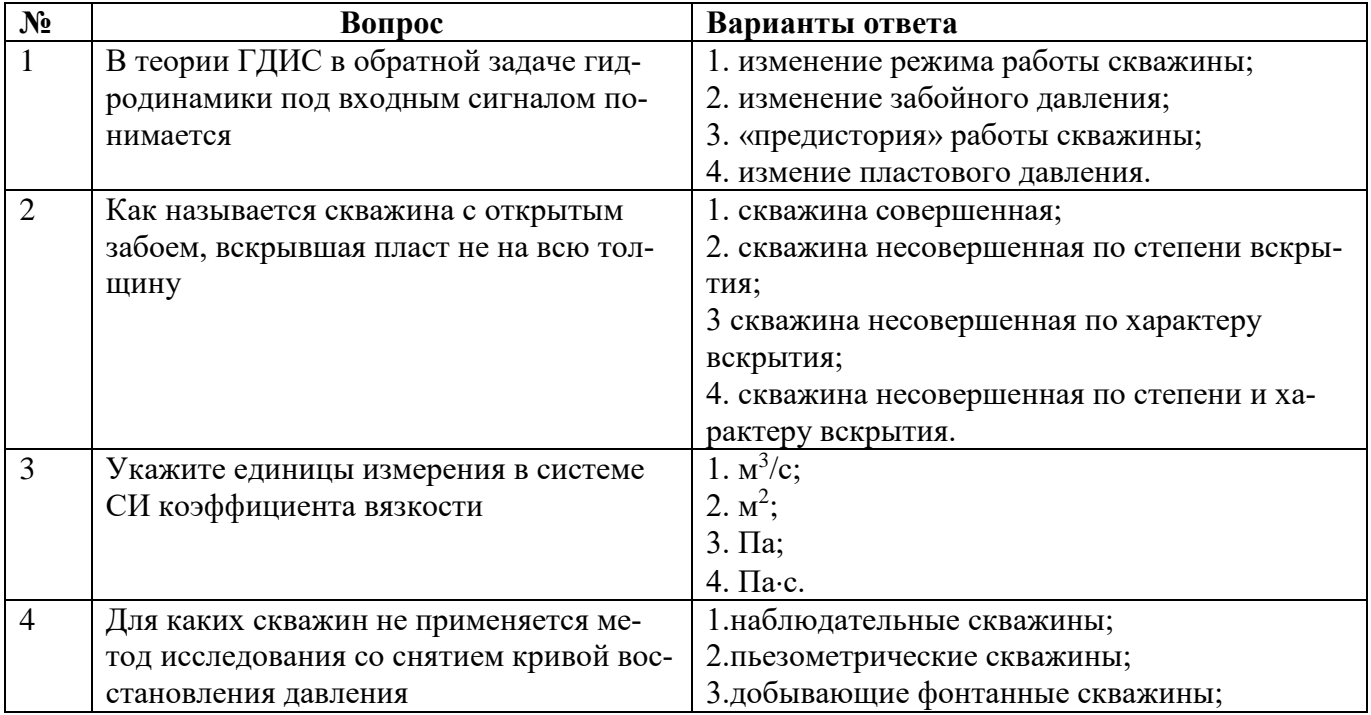

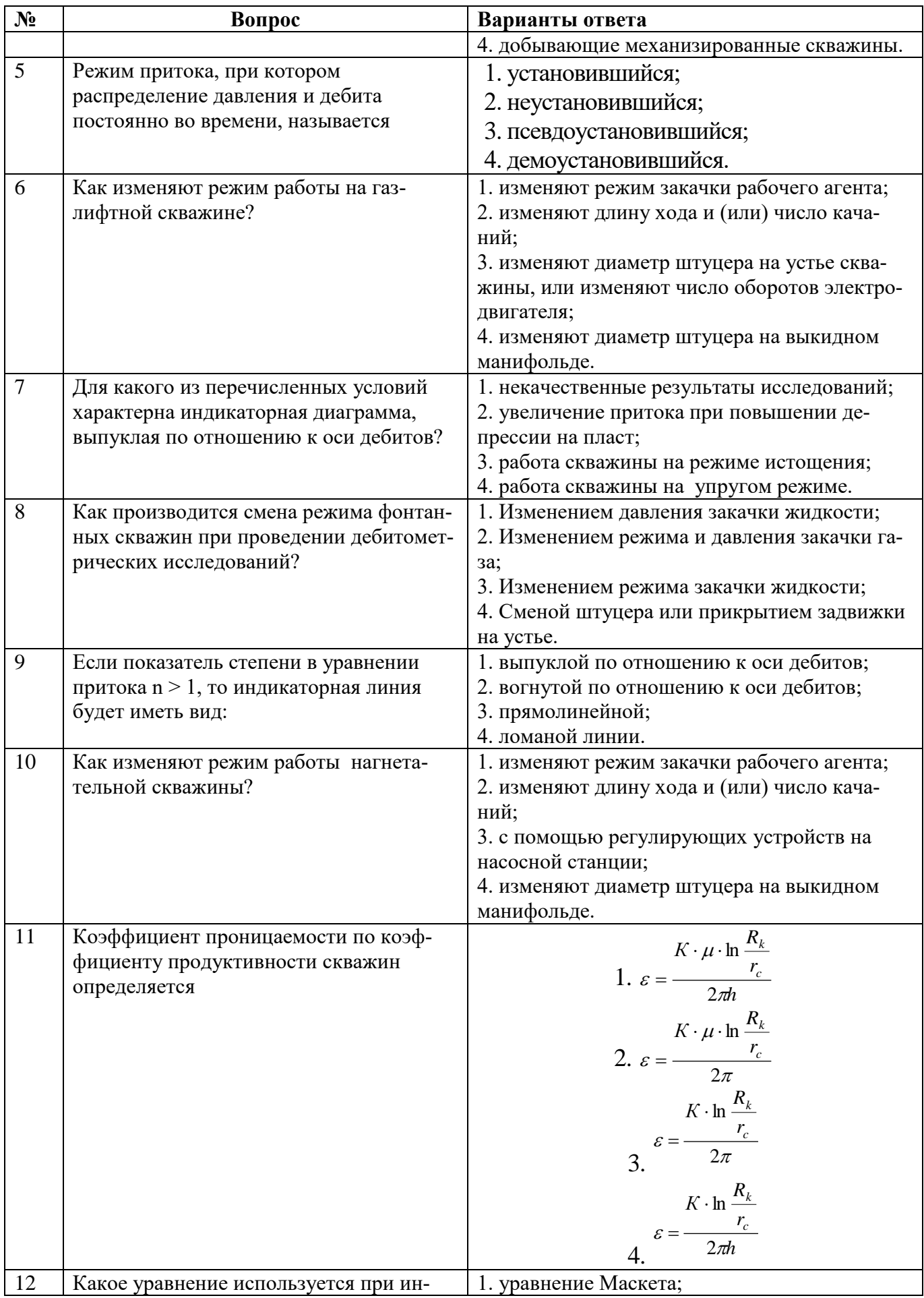

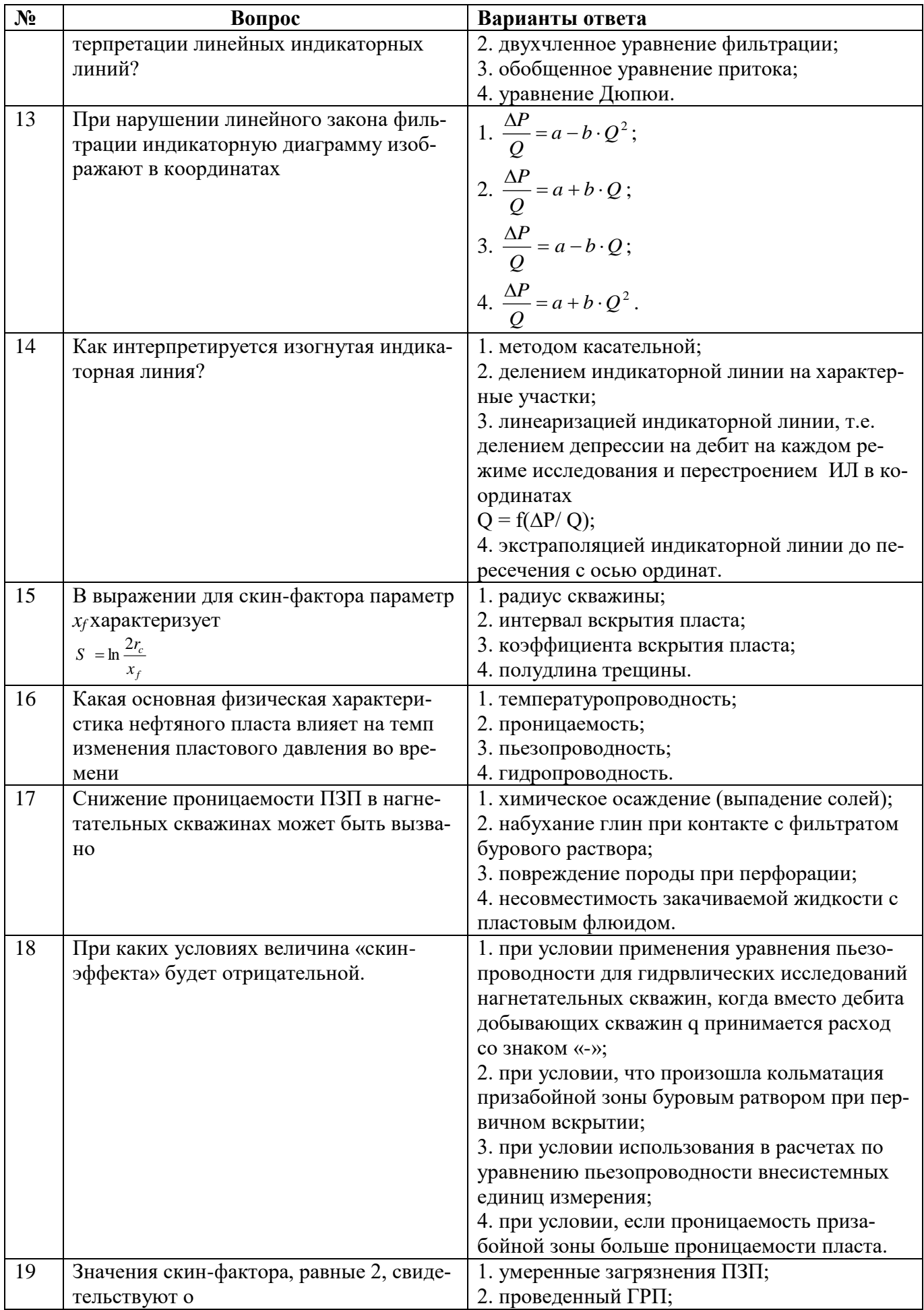

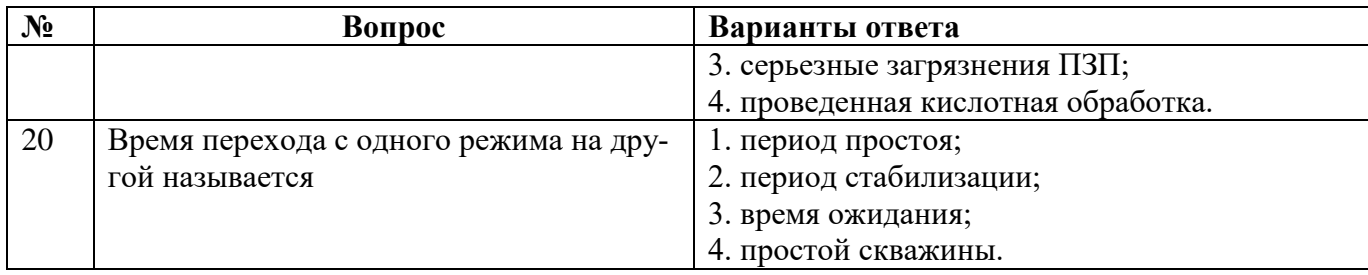

**6.3.** *Описание показателей и критериев контроля успеваемости, описание шкал оценивания*

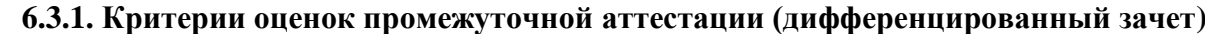

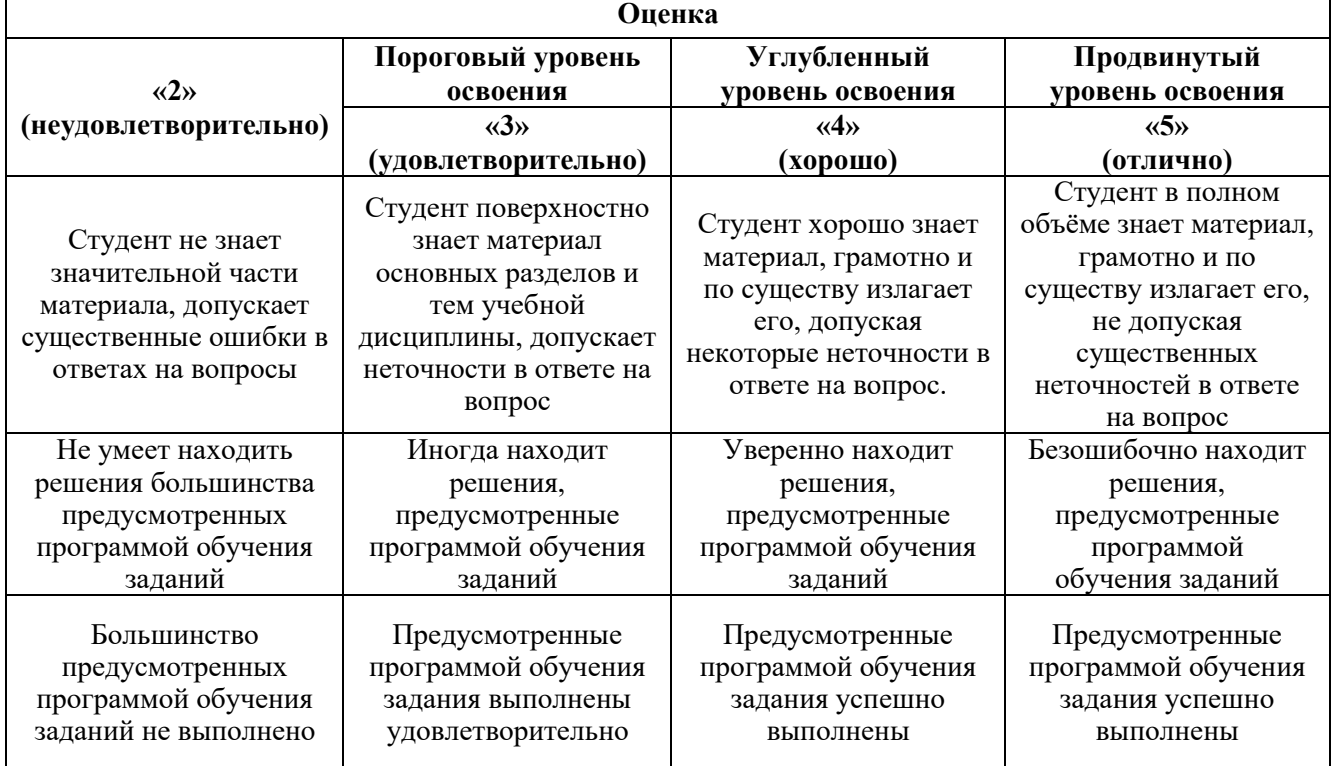

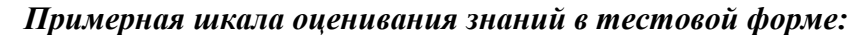

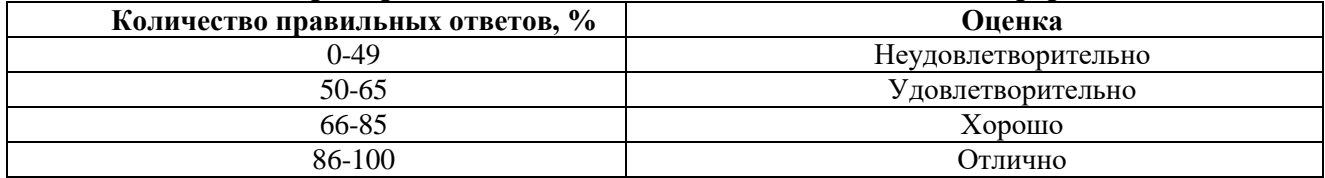

#### **7. УЧЕБНО-МЕТОДИЧЕСКОЕ И ИНФОРМАЦИОННОЕ ОБЕСПЕЧЕНИЕ ДИСЦИПЛИНЫ**

#### **7.1. Рекомендуемая литература**

#### **7.1.1. Основная литература**

1. Безносиков А.Ф. Разработка и эксплуатация газовых и газоконденсатных месторождений [Электронный ресурс]: учебное пособие / А.Ф. Безносиков, И.А. Синцов, М.И. Забоева, Д.А. Остапчук. – Тюмень: ТИУ, 2016. – 80 с.

https://e.lanbook.com/reader/book/91818/#2

2. Петраков Д.Г. Разработка нефтяных и газовых месторождений [Электронный ресурс]: Учебник / Д.Г. Петраков, Д.В. Мардашов, А.В. Максютин / Национальный минерально-сырьевой университет «Горный». СПб, 2016. – 526 с.

http://www.bibliocomplectator.ru/book/&id=71703

3. Ягафаров А.К. Разработка нефтяных и газовых месторождений [Электронный ресурс]: учебное пособие / А.К. Ягафаров, И.И. Клещенко, Г.П. Зозуля, Ю.В. Зейгман, М.К. Рогачев, Г.А. Шлеин. – Тюмень: ТюмГНГУ, 2010. – 396 с.

https://e.lanbook.com/reader/book/28321/#1

#### **7.1.2. Дополнительная литература**

1. Васильев В.А. Инновационные технологии разработки нефтяных месторождений [Электронный ресурс]: учебное пособие / В.А. Васильев, Л.М. Зиновьева, М.В. Краюшкина. – Ставрополь: изд-во СКФУ, 2014. – 125 с.

http://biblioclub.ru/index.php?page=book\_view\_red&book\_id=457769

2. Ливинцев П.Н. Разработка нефтяных месторождений [Электронный ресурс]: учебное пособие / П.Н. Ливинцев, В.Ф. Сизов. – Ставрополь: изд-во СКФУ, 2014. – 132 с.

http://biblioclub.ru/index.php?page=book\_view\_red&book\_id=457410

3. Сизов В.Ф. Управление разработкой залежей нефти с трудноизвлекаемыми запасами [Электронный ресурс]: учебное пособие. – Ставрополь: изд-во СКФУ, 2014. – 136 с.

http://biblioclub.ru/index.php?page=book\_view\_red&book\_id=457629

4. Слюсарев Н.И. Основы разработки нефтяных месторождений [Текст]: Учеб. пособие / С.- Петерб. гос. горн. ин-т (техн. ун-т). - СПб. : СПГГИ, 2004. - 95 с.

#### **7.1.3. Учебно-методическое обеспечение**

1. Текущий и капитальный ремонт скважин: Методические указания к практическим занятиям / Санкт-Петербургский горный университет. Сост.: Д.В. Мардашов, Д.Г. Подопригора. СПб, 2018, 74 с.

[http://ior.spmi.ru/](http://ior.spmi.ru/sites/default/files/l/l_14834087800.pdf)

2. Текущий и капитальный ремонт скважин: Методические указания к лабораторным работам / Санкт-Петербургский горный университет. Сост.: Д.В. Мардашов. СПб, 2018, 105 с.

[http://ior.spmi.ru/](http://ior.spmi.ru/sites/default/files/l/l_14834087800.pdf)

3. Текущий и капитальный ремонт скважин: Методические указания для самостоятельной работы [Электронный ресурс] / Санкт-Петербургский горный университет. Сост.: Д.В. Мардашов. СПб, 2018, 11 с.

[http://ior.spmi.ru/](http://ior.spmi.ru/sites/default/files/l/l_14834087800.pdf)

#### **7.2. Базы данных, электронно-библиотечные системы, информационно-справочные и поисковые системы**

1. Система ГАРАНТ: электронный периодический справочник [Электронный ресурс]. – Электр.дан. (7162 Мб: 887 970 документов);

2. КонсультантПлюс: справочно - поисковая система [Электронный ресурс]. – Электр.дан. (64 231 7651 документов);

3. Электронно-библиотечная система «Издательство Лань» [www.e.lanbook.com;](http://www.e.lanbook.com/)

4. Электронно-библиотечная система «Современные цифровые технологии» [www.biblioclub.ru](http://www.biblioclub.ru/) «Университетская библиотека онлайн»;

5. Электронная база изданий [www.bibliorossica.com;](http://www.bibliorossica.com/)

6. ООО Научная электронная библиотека. Интегрированный научный информационный портал в российской зоне сети Интернет, включающий базы данных научных изданий и сервисы для информационного обеспечения науки и высшего образования. (Включает РИНЦбиблиографическая база данных публикаций российских авторов и SCIENCE INDEXинформационно - аналитическая система, позволяющая проводить аналитические и статистические исследования публикационной активности российских ученых и научных организаций). http://elibrary.ru;

7. Министерство образования и науки Российской Федерации (http://минобрнауки.рф/);

8. Федеральный портал «Российское образование» (http://www.edu.ru/);

9. Информационная система «Единое окно доступа к образовательным ресурсам» (http://window.edu.ru/);

10. Единая коллекция цифровых образовательных ресурсов (http://school-collection.edu.ru/);

11. Электронно-библиотечная система Библиокомплектато[рwww.bibliocomplektator.ru;](http://www.bibliocomplektator.ru/)

12. Электронно-библиотечная система [www.znanium.com;](http://www.znanium.com/)

13. Электронно-библиотечная система образовательных и просветительских знаний IQli[bwww.IQlib.ru.](http://www.iqlib.ru/)

#### **8. МАТЕРИАЛЬНО-ТЕХНИЧЕСКОЕ ОБЕСПЕЧЕНИЕ ДИСЦИПЛИНЫ**

#### **8.1. Материально-техническое оснащение аудиторий:**

#### **Аудитории для проведения лекционных занятий.**

Специализированные аудитории, используемые при проведении занятий лекционного типа, практических занятий, лабораторных работ оснащены мультимедийными проекторами и комплектом аппаратуры, позволяющей демонстрировать текстовые и графические материалы:

1. Специализированная аудитория на 44 посадочных места:

Оснащенность: доска интерактивная мобил.DigitalBoard 6827.306 A2S – 1 шт.; доска меловая 1 шт.; стол – 23 шт.; стул – 45 шт.; тумба преподавателя – 1 шт. (доступ к сети «Интернет»).

Перечень лицензионного программного обеспечения:MicrosoftOffice 2010 Standard: MicrosoftOpenLicense 60799400 от 20.08.2012 ; MicrosoftOpenLicense 60853086 от 31.08.2012 ; MicrosoftWindows 7 Professional (ГК № 1464-12/10 от 15.12.10 «На поставку компьютерного оборудования» ГК № 959-09/10 от 22.09.10 «На поставку компьютерной техники» ; ГК № 447- 06/11 от 06.06.11 «На поставку оборудования» ; ГК № 984-12/11 от 14.12.11 «На поставку оборудования» ; Договор № 1105-12/11 от 28.12.2011 «На поставку компьютерного оборудования» ; Договор № 1106-12/11 от 28.12.2011 «На поставку компьютерного оборудования»; ГК № 671-08/12 от 20.08.2012 «На поставку продукции» ); MicrosoftOpenLicense 60799400 от 20.08.2012; MicrosoftOpenLicense 48358058 от 11.04.2011; MicrosoftOpenLicense 49487710 от 20.12.2011; MicrosoftOpenLicense 49379550 от 29.11.2011 .

2. Специализированная аудитория на 92 посадочных места:

Оснащенность: стол  $250 \times 110 \times 72 - 1$  шт.; стол  $120 \times 80 \times 72 - 35$  шт.; стол  $180 \times 80 \times 72 - 7$  шт.; трибуна  $90 \times 130 \times 60 - 1$  шт.; доска под фломастер – 1 шт.; стул «ИСО» – 94 шт.; акустическая система потолочная ФСЗ – 4 шт.; микрофон AKGGN30 – 2 шт.; усилитель Inter M – 1 шт.; блок питания БП-95– 1 шт.; плакат тематический – 24 шт.

3. Специализированная аудитория на 17 посадочных мест:

Оснащенность: стол – 2 шт.; стул – 23 шт.;автоматизированное рабочее место (АРМ) преподавателя с персональным компьютером (ПК) (системный блок, монитор) – 1 шт. (возможность доступа к сети «Интернет»); стол преподавателя спец угловой – 1 шт.; тумба – 1 шт.; кресло руководителя – 1 шт.; стенд лабораторный для исследования гидравлических характеристик модели нефтяного пласта – 1 шт.; стенд лабораторный по исследованию движения газожидкостной смеси в скважине – 1 шт.; стенд лабораторный для исследования работы штангового насоса – 1 шт.; диагностический комплекс – 1 шт.; стенд лабораторный для

исследования работы электроцентробежного насоса – 1 шт.; доска для информации маркерная магн. $100\times150$  вращ.на роликах – 1 шт.; плакат – 3 шт.

Перечень лицензионного программного обеспечения:MicrosoftWindows 7 Professional:MicrosoftOpenLicense 16020041от 23.01.2003;MicrosoftOpenLicense 16581753 от 03.07.2003; MicrosoftOpenLicense 16396212 от 15.05.2003; MicrosoftOpenLicense 16735777 от 22.08.2003 (ГК № 797-09/09 от 14.09.09 «На поставку компьютерного оборудования», ГК № 1200- 12/09 от 10.12.09 «На поставку компьютерного оборудования», ГК № 1246-12/08 от 18.12.08 «На поставку компьютерного оборудования и программного обеспечения», ГК № 1196-12/08 от 02.12.2008 «На поставку программного обеспечения»); MicrosoftOpenLicense 45369730 от 16.04.2009; MicrosoftWindows 7 Professional(ГК № 447-06/11 от 06.06.11 «На поставку оборудования» ); MicrosoftOffice 2007 ProfessionalPlus:MicrosoftOpenLicense 46822807 от 22.12.2009 .

4. Специализированная аудитория:

Оснащенность: стол с кафедрой для преподавателя – 1 шт; стул – 2 шт; тренажер-имитатор капитального ремонта скважин АМТ-401 – 1 шт; комплекс диагностический для нефтяных скважин, переносной – 1 шт; плакаты – 5 шт.

5. Специализированная аудитория на 13 посадочных мест:

Оснащенность: стул – 25 шт.; стол – 2 шт.; стол компьютерный – 13 шт.; шкаф – 2 шт.; доска аудиторная маркерная – 1 шт.; АРМ учебное ПК (монитор + системный блок) – 14 шт.; доступ к сети «Интернет»; доступ в электронную информационно-образовательную среду Университета.

Перечень лицензионного программного обеспечения:MicrosoftWindows 7 Professional (ГК № 1464-12/10 от 15.12.10 «На поставку компьютерного оборудования», ГК № 959-09/10 от 22.09.10 «На поставку компьютерной техники», ГК № 447-06/11 от 06.06.11 «На поставку оборудования», ГК № 984-12/11 от 14.12.11 «На поставку оборудования» , Договор № 1105-12/11 от 28.12.2011 «На поставку компьютерного оборудования» , Договор № 1106-12/11 от 28.12.2011 «На поставку компьютерного оборудования» , ГК № 671-08/12 от 20.08.2012 «На поставку продукции» ); MicrosoftOpenLicense 60799400 от 20.08.2012; MicrosoftOpenLicense 48358058 от 11.04.2011; MicrosoftOpenLicense 49487710 от 20.12.2011; MicrosoftOpenLicense 49379550 от 29.11.2011 (обслуживаниедо 2020 года); MicrosoftOffice 2010 Standard: MicrosoftOpenLicense 60799400 от 20.08.2012 ; MicrosoftOpenLicense 60853086 от 31.08.2012 , Kasperskyantivirus 6.0.4.142.

#### **Аудитории для проведения практических занятий.**

Специализированные аудитории, используемые при проведении занятий лекционного типа, практических занятий, оснащены мультимедийными проекторами и комплектом аппаратуры, позволяющей демонстрировать текстовые и графические материалы.

128 посадочных мест

Оснащенность: Стол письменный – 65 шт., стул аудиторный – 128 шт., кресло аудиторное – 1 шт., трибуна – 1 шт., трибуна настольная – 1 шт., доска настенная – 2 шт., компьютер 400G1, N9E88ES – 1 шт., монитор PROLITE TF1734MC-B1X – 1 шт., экран SCM-4308 – 1 шт., проектор XEED WUX6010 – 1 шт., cистема акустическая Sound SM52T-WH – 8 шт., плакат – 9 шт.

Перечень лицензионного программного обеспечения: MicrosoftWindows 7 Professional, ГК № 1464-12/10 от 15.12.10 «На поставку компьютерного оборудования», ГК № 959-09/10 от 22.09.10 «На поставку компьютерной техники», ГК № 447-06/11 от 06.06.11 «На поставку оборудования», ГК № 984-12/11 от 14.12.11 «На поставку оборудования».

60 посадочных мест

Оснащенность: Стол письменный – 31 шт., стул аудиторный – 60 шт., кресло аудиторное – 1 шт., трибуна настольная – 1 шт., доска напольная мобильная – 1 шт., ноутбук 90NBOAO2-VQ1400 – 1 шт., проектор XEED WUX450ST – 1 шт., экран SCV-16904 Champion – 1 шт., плакат – 5 шт.

Перечень лицензионного программного обеспечения: Договор № 1105-12/11 от 28.12.2011 «На поставку компьютерного оборудования», Договор № 1106-12/11 от 28.12.2011 «На поставку компьютерного оборудования», ГК № 671-08/12 от 20.08.2012 «На поставку продукции», MicrosoftOpenLicense 60799400 от 20.08.2012, MicrosoftOpenLicense 48358058 от 11.04.2011,

MicrosoftOpenLicense 49487710 от 20.12.2011, MicrosoftOpenLicense 49379550 от 29.11.2011, MicrosoftOffice 2007 ProfessionalPlus, MicrosoftOpenLicense 46082032 от 30.10.2009, MicrosoftOpenLicense 46822807 от 22.12.2009, MicrosoftOpenLicense 46431107 от 22.01.2010, MicrosoftOpenLicense 45207312 от 03.03.2009.

#### 28 посадочных места

Оснащенность: Стол письменный – 15 шт., стул аудиторный – 28 шт., кресло аудиторное – 1 шт., трибуна настольная – 1 шт., доска настенная – 1 шт., плакат – 5 шт.

32 посадочных места

Оснащенность: Стол письменный – 17 шт., стул аудиторный – 32 шт., кресло аудиторное – 1 шт., трибуна настольная – 1 шт., доска настенная – 1 шт., плакат – 7 шт.

16 посадочных места

Оснащенность: Стол компьютерный для студентов (тип 4) - 3 шт., стол компьютерный для студентов (тип 6) – 2 шт., стол компьютерный для студентов (тип 7) – 1 шт., кресло преподавателя (сетка, цвет черный) – 17 шт., доска напольная мобильная белая магнитно-маркерная «Magnetoplan» 1800мм×1200мм - 1 шт., моноблок Lenovo M93Z Intel Q87 – 17 шт., плакат – 5 шт.

Доступ к сети «Интернет», в электронную информационно-образовательную среду Университета.

Перечень лицензионного программного обеспечения: MicrosoftWindows 7 Professional, MicrosoftOpenLicense 49379550 or 29.11.2011, MicrosoftOffice 2007 ProfessionalPlus, MicrosoftOpenLicense 46431107 от 22.01.2010, CorelDRAWGraphicsSuite X5, Договор №559-06/10 от 15.06.2010 «На поставку программного обеспечения», Autodeskproduct: BuildingDesignSuiteUltimate 2016, productKey: 766H1, CiscoPacketTracer 7.1 (свободно распространяемое ПО), Quantum GIS (свободно распространяемое ПО), Python (свободно распространяемое ПО), R (свободно распространяемое ПО), Rstudio (свободно распространяемое ПО), SMathStudio (свободно распространяемое ПО), GNU Octave (свободно распространяемое ПО), Scilab (свободно распространяемое ПО).

#### **8.2. Помещения для самостоятельной работы:**

1.Оснащенность помещения для самостоятельной работы: 13 посадочных мест. Стул – 25 шт., стол – 2 шт., стол компьютерный – 13 шт., шкаф – 2 шт., доска аудиторная маркерная – 1 шт., АРМ учебное ПК (монитор + системный блок) – 14 шт. Доступ к сети «Интернет», в электронную информационно-образовательную среду Университета.

Перечень лицензионного программного обеспечения: MicrosoftWindows 7 Professional:ГК № 1464-12/10 от 15.12.10 «На поставку компьютерного оборудования» ГК № 959-09/10 от 22.09.10 «На поставку компьютерной техники»,) ГК № 447-06/11 от 06.06.11 «На поставку оборудования» ГК № 984-12/11 от 14.12.11 «На поставку оборудования», Договор № 1105-12/11 от 28.12.2011 «На поставку компьютерного оборудования», Договор № 1106-12/11 от 28.12.2011 «На поставку компьютерного оборудования» ГК № 671-08/12 от 20.08.2012 «На поставку продукции», MicrosoftOpenLicense 60799400 от 20.08.2012, MicrosoftOpenLicense 48358058 от 11.04.2011, MicrosoftOpenLicense 49487710 от 20.12.2011, MicrosoftOpenLicense 49379550 от 29.11.2011,

Microsoft Office 2010 Standard: Microsoft Open License 60799400 от 20.08.2012, Microsoft Open License 60853086 от 31.08.2012.

Kasperskyantivirus 6.0.4.142

2. Оснащенность помещения для самостоятельной работы: 17 посадочных мест. Доска для письма маркером – 1 шт., рабочие места студентов, оборудованные ПК с доступом в сеть университета – 17 шт., мультимедийный проектор – 1 шт., АРМ преподавателя для работы с мультимедиа – 1 шт. (системный блок, мониторы – 2 шт.), стол – 18 шт., стул – 18 шт. Доступ к сети «Интернет», в электронную информационно-образовательную среду Университета.

Перечень лицензионного программного обеспечения: Операционная система MicrosoftWindowsXPProfessional ГК №797-09/09 от 14.09.09 «На поставку компьютерного оборудования».

ОперационнаясистемаMicrosoftWindows 7 ProfessionalMicrosoft OpenLicense 49379550 от 29.11.2011.

Microsoft Office 2007 Standard Microsoft Open License 42620959 от 20.08.2007.

3. Оснащенность помещения для самостоятельной работы: 16 посадочных мест. Стол компьютерный для студентов (тип 4) - 3 шт., стол компьютерный для студентов (тип 6) – 2 шт., стол компьютерный для студентов (тип 7) – 1 шт., кресло преподавателя (сетка, цвет черный) – 17 шт., доска напольная мобильная белая магнитно-маркерная «Magnetoplan» 1800мм×1200мм - 1 шт., моноблок Lenovo M93Z Intel Q87 – 17 шт., плакат – 5 шт. Доступ к сети «Интернет», в электронную информационно-образовательную среду Университета.

Перечень лицензионного программного обеспечения: MicrosoftWindows 7 Professional: MicrosoftOpenLicense 49379550 от 29.11.2011.

Microsoft Office 2007 Professional Plus: Microsoft Open License 46431107 от 22.01.2010.

CorelDRAWGraphicsSuite X5 Договор №559-06/10 от 15.06.2010 «На поставку программного обеспечения».

Autodesk product: Building Design Suite Ultimate 2016, product Key: 766H1

CiscoPacketTracer 7.1 (свободно распространяемое ПО), Quantum GIS (свободно распространяемое ПО), Python (свободно распространяемое ПО), R (свободно распространяемое ПО), Rstudio (свободно распространяемое ПО), SMathStudio (свободно распространяемое ПО), GNU Octave (свободно распространяемое ПО), Scilab (свободно распространяемое ПО).

#### **8.3. Помещения для хранения и профилактического обслуживания оборудования:**

1. Центр новых информационных технологий и средств обучения:

Оснащенность: персональный компьютер – 2 шт. (доступ к сети «Интернет»),монитор – 4 шт.,сетевой накопитель – 1 шт.,источник бесперебойного питания – 2 шт., телевизор плазменный Panasonic – 1 шт., точка Wi-Fi – 1 шт., паяльная станция – 2 шт., дрель – 5 шт., перфоратор – 3 шт.,набор инструмента – 4 шт.,тестер компьютерной сети – 3 шт., баллон со сжатым газом – 1 шт.,паста теплопроводная – 1 шт.,пылесос – 1 шт.,радиостанция – 2 шт.,стол – 4 шт.,тумба на колесиках – 1 шт.,подставка на колесиках – 1 шт.,шкаф – 5 шт.,кресло – 2 шт.,лестница Alve– 1 шт.

Перечень лицензионного программного обеспечения:MicrosoftWindows 7 Professional (Лицензионное соглашение MicrosoftOpenLicense 60799400 от 20.08.2012)

Microsoft Office 2010 Professional Plus (Лицензионноесоглашение Microsoft Open License 60799400 от 20.08.2012)

Антивирусное программное обеспечение KasperskyEndpointSecurity (Договор № Д810(223)- 12/17 от 11.12.17)

2. Центр новых информационных технологий и средств обучения:

Оснащенность: стол – 5 шт., стул – 2 шт., кресло – 2 шт., шкаф – 2 шт., персональный компьютер – 2 шт. (доступ к сети «Интернет»), монитор – 2 шт., МФУ – 1 шт., тестер компьютерной сети – 1 шт., баллон со сжатым газом – 1 шт., шуруповерт – 1 шт.

Перечень лицензионного программного обеспечения:MicrosoftWindows 7 Professional (ЛицензионноесоглашениеMicrosoftOpenLicense 60799400 от 20.08.2012)

Microsoft Office 2007 Professional Plus (Лицензионноесоглашение Microsoft Open License 46431107 от 22.01.2010)

Антивирусное программное обеспечение KasperskyEndpointSecurity (Договор № Д810(223)- 12/17 от 11.12.17)

3. Центр новых информационных технологий и средств обучения:

Оснащенность:стол – 2 шт.,стулья – 4 шт.,кресло – 1 шт.,шкаф – 2 шт.,персональный компьютер – 1 шт. (доступ к сети «Интернет»),веб-камера Logitech HD C510 – 1 шт., колонки Logitech – 1 шт., тестер компьютерной сети – 1 шт.,дрель – 1 шт.,телефон – 1 шт.,набор ручных инструмен- $T$ ов – 1 шт.

Перечень лицензионного программного обеспечения: MicrosoftWindows 7 Professional (ЛицензионноесоглашениеMicrosoftOpenLicense 48358058 от 11.04.2011)

Microsoft Office 2007 Professional Plus (Лицензионноесоглашение Microsoft Open License 46431107 от 22.01.2010)

Антивирусное программное обеспечение KasperskyEndpointSecurity (Договор № Д810(223)- 12/17 от 11.12.17)

**8.4. Лицензионное программное обеспечение:**

1. MicrosoftWindows 8 Professional (договор бессрочный ГК № 875-09/13 от 30.09.2013 «На поставку компьютерной техники»).

2. Microsoft Office 2007 Standard (договорбессрочный Microsoft Open License 42620959 от 20.08.2007).